## SAP ABAP table GRRM\_S\_KRI\_BUSINESS\_RULE\_WD {KRI Instance Business Rule (UI only)}

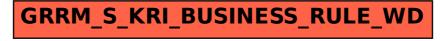